# ICS don Paolo Galliero di Tribano (PD) **PIANO SCOLASTICO PER LA DIDATTICA DIGITALE INTEGRATA**

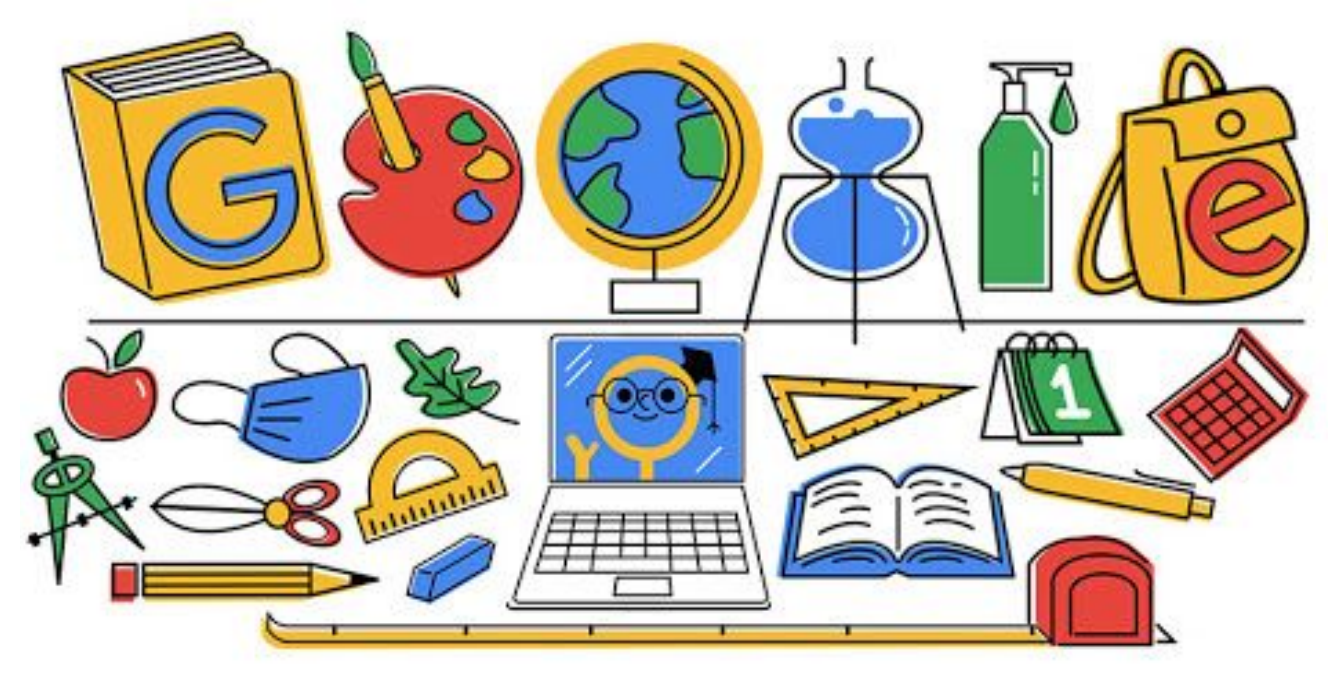

**Primo giorno di scuola 2020** - Google doodle del 14 settembre 2020

Approvato con delibera n.2 del CDu del 02.11.2020 e successiva integrazione del 24.11.2020 Adottato con delibera n.33 del CdI del 17.11.2020

## Art. 1 - Finalità, ambito di applicazione e informazione.

- 1. Il presente Piano scolastico per la didattica digitale integrata (DDI) individua le modalità di attuazione della Didattica digitale integrata dell'Istituto Comprensivo Statale don Paolo Galliero di Tribano (PD), da attuarsi "qualora si rendesse necessario sospendere nuovamente le attività didattiche in presenza a causa delle condizioni epidemiologiche contingenti", come previsto a livello legislativo dalle linee guida per la didattica digitale integrata del 26 giugno 2020 n.39.
- 2. Il Piano è redatto tenendo conto delle norme e dei documenti elencati in premessa ed è approvato, su impulso del Dirigente scolastico, dal Collegio dei docenti, l'organo collegiale responsabile dell'organizzazione delle attività didattiche ed educative della Scuola, e adottato dal Consiglio d'Istituto, l'organo di indirizzo politico-amministrativo e di controllo della scuola che rappresenta tutti i componenti della comunità scolastica.
- 3. Il presente Regolamento ha validità a partire dall'anno scolastico 2020/2021 e può essere modificato dal Collegio dei docenti e dal Consiglio di Istituto anche su proposta delle singole componenti scolastiche e degli Organi collegiali, previa informazione e condivisione da parte della comunità scolastica.
- 4. Il Dirigente scolastico consegna o invia tramite posta elettronica a tutti i membri della comunità scolastica il presente Regolamento e ne dispone la pubblicazione sul sito web istituzionale della Scuola: www.icstribano.edu.it.

#### Art. 2 - Premesse.

- 1. A seguito dell'emergenza sanitaria da SARS-CoV-2, il D.L. 8 aprile 2020, n. 22, convertito, con modificazioni, con Legge 6 giugno 2020, n. 41, all'articolo 2, comma 3, stabilisce che il personale docente assicura le prestazioni didattiche nelle modalità a distanza, utilizzando strumenti informatici o tecnologici a disposizione, ed integra pertanto l'obbligo, prima vigente solo per i dirigenti scolastici, di "attivare" la didattica a distanza mediante adempimenti dirigenziali relativi all'organizzazione dei tempi di erogazione, degli strumenti tecnologici, degli aiuti per sopperire alle difficoltà delle famiglie e dei docenti privi di sufficiente connettività.
- 2. Per **Didattica digitale integrata** (DDI) si intende la metodologia innovativa di insegnamento-apprendimento, rivolta a tutti gli studenti dell'Istituto Comprensivo, come modalità di didattica digitale integrata che può arricchire la didattica quotidiana o, in

condizioni di emergenza, deve sostituire, la tradizionale esperienza di scuola innovativa in presenza con l'ausilio di piattaforme digitali e delle nuove tecnologie.

- 3. La DDI è uno strumento utile per:
	- a. Sostenere la didattica interdisciplinare;
	- b. lo sviluppo di competenze trasversali e personali;
	- c. l'individualizzazione e la personalizzazione dei percorsi e il recupero degli apprendimenti:
		- il miglioramento dell'efficacia della didattica in rapporto ai diversi stili di apprendimento (sensoriale, visivo, uditivo, verbale o cinestesico, globale-analitico, sistematico-intuitivo, esperienziale, etc.).
		- Rispondere alle esigenze dettate da bisogni educativi speciali (disabilità, disturbi specifici dell'apprendimento, svantaggio linguistico, etc.).
- 5. Le **attività integrate digitali** (AID) possono essere distinte in due modalità, sulla base dell'interazione tra insegnante e gruppo di studenti. Le due modalità concorrono in maniera sinergica al raggiungimento degli obiettivi di apprendimento e allo sviluppo delle competenze personali e trasversali:
	- a. **Attività sincrone**, ovvero svolte con l'interazione in tempo reale tra gli insegnanti e il gruppo di studenti. In particolare, sono da considerarsi attività sincrone:
		- Le video lezioni in diretta, intese come sessioni di comunicazione interattiva audio-video in tempo reale, comprendenti anche la verifica orale degli apprendimenti.
		- Lo svolgimento di compiti quali la realizzazione di elaborati digitali o la risposta a test più o meno strutturati con il monitoraggio in tempo reale da parte dell'insegnante, ad esempio utilizzando applicazioni quali Google Documenti, Jamboard, Presentazioni.
	- b. **Attività asincrone**, ovvero senza l'interazione in tempo reale tra gli insegnanti e il gruppo di studenti. Sono da considerarsi attività asincrone quelle strutturate e documentabili, svolte con l'ausilio di strumenti digitali, quali:
		- L'attività di approfondimento individuale o di gruppo con l'ausilio di materiale didattico digitale fornito o indicato dall'insegnante;
- La visione di video lezioni strutturate, video-tutorial, documentari o altro materiale video predisposto o indicato dall'insegnante;
- Esercitazioni, risoluzione di problemi, produzione di relazioni e rielaborazioni in forma scritta/multimediale o realizzazione di artefatti digitali nell'ambito di un project work.

Pertanto, non rientra tra le AID asincrone la normale attività di studio autonomo dei contenuti disciplinari da parte delle studentesse e degli studenti, ma le AID asincrone vanno intese come attività di insegnamento-apprendimento strutturate e documentabili che prevedono lo svolgimento autonomo da parte delle studentesse e degli studenti di compiti precisi assegnati di volta in volta, anche su base plurisettimanale o diversificati per piccoli gruppi.

- 6. I moduli e le unità didattiche condivise per l'apprendimento online possono anche essere svolte in modalità mista, ovvero alternando momenti di didattica sincrona con momenti di didattica asincrona, anche nell'ambito della stessa lezione. Combinando opportunamente la didattica sincrona con la didattica asincrona è possibile realizzare esperienze di apprendimento significative ed efficaci in modalità capovolta o episodi di apprendimento situato (EAS), con una prima fase di presentazione/consegna, una fase di confronto/produzione autonoma o in piccoli gruppi e un'ultima fase plenaria di verifica/valutazione/restituzione.
- 7. La progettazione della DDI deve tenere conto del contesto e assicurare la sostenibilità delle attività proposte, un adeguato equilibrio tra le AID sincrone e asincrone, nonché un generale livello di inclusività nei confronti degli eventuali bisogni educativi speciali.
- 8. La proposta della DDI deve inserirsi in una cornice pedagogica e metodologica condivisa che promuova l'autonomia e il senso di responsabilità delle studentesse e degli studenti, e garantisca omogeneità all'offerta formativa dell'istituzione scolastica, nel rispetto del Curricolo di Istituto e della Progettazione Curricolare e Didattica basata sulla essenzializzazione dei contenuti disciplinari, l'individuazione dei nodi interdisciplinari correlati alle Competenze Trasversali di Cittadinanza e in collegamento con apporti di contesti formali e non formali all'apprendimento, così come previsto dalle Indicazioni nazionali del 2012 e successive integrazioni.
- 9. I docenti per le attività di sostegno concorrono, in stretta correlazione con i colleghi, allo sviluppo delle unità didattiche per l'apprendimento per la classe, secondo le linee guida condivise del Gruppo Curricolo, curando l'interazione tra gli insegnanti e tutte le studentesse e gli studenti, sia in presenza che attraverso la DDI, mettendo a punto

materiale individualizzato o personalizzato da far fruire alla studentessa o allo studente con disabilità, in accordo con quanto stabilito nel Piano Educativo Individualizzato.

- 10. L' Animatore digitale e i docenti del Team di innovazione digitale garantiscono il necessario sostegno alla DDI:
	- a. progettando e realizzando attività di formazione interna e supporto rivolte al personale scolastico docente e non docente, anche attraverso la creazione e/o la condivisione di guide e tutorial in formato digitale e la definizione di procedure per la corretta conservazione e/o la condivisione di atti amministrativi e dei prodotti delle attività collegiali, dei gruppi di lavoro e della stessa attività didattica;
	- b. progettando e realizzando attività di alfabetizzazione digitale rivolte alle studentesse e agli studenti dell'Istituto con la gradualità proporzionale alla classe frequentata ed età dell'alunno, anche attraverso il coinvolgimento di quelli più esperti, finalizzate all'acquisizione delle abilità di base per l'utilizzo degli strumenti digitali e, in particolare, delle piattaforme in dotazione alla Scuola per le attività didattiche;
	- c. garantendo il necessario supporto alla realizzazione delle attività digitali della scuola, attraverso collaborazione rivolta ai docenti meno esperti;
	- d. creando e istruendo all'uso di repository, in locale o in cloud per la raccolta separata degli elaborati degli alunni e dei verbali delle riunioni degli organi collegiali, svolte sia in presenza che a distanza, in modo da garantire la corretta conservazione degli atti amministrativi e dei prodotti stessi della didattica. La creazione di repository scolastiche, ove non già esistenti e disponibili sulle piattaforme multimediali in uso, che siano esplicitamente dedicate alla conservazione di attività o video-lezioni svolte e tenute dal docente, al di là dei prodotti a tal fine dedicati messi a disposizione dalle principali applicazioni di registro elettronico, potrà costituire strumento utile non solo per la conservazione, ma anche per ulteriore fruibilità nel tempo di quanto prodotto dai docenti stessi, anche in modalità asincrona.
- 11. La struttura del Team di innovazione digitale può essere così illustrata dal seguente diagramma funzionale:

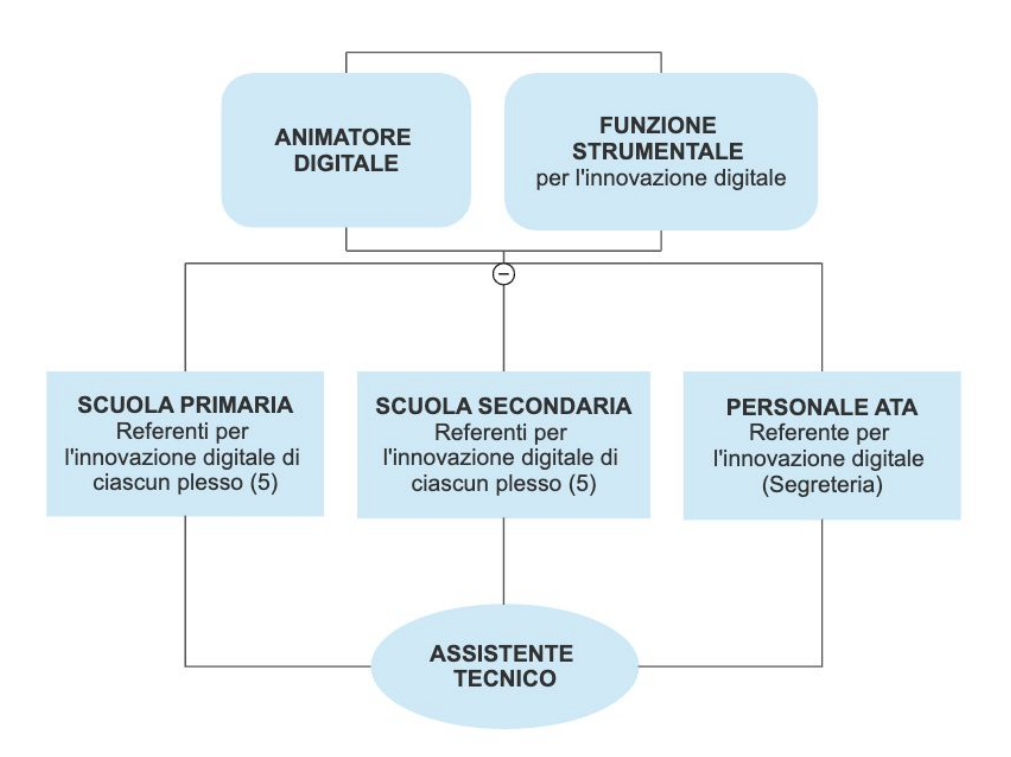

## Art. 3 - Piattaforme digitali in dotazione e loro utilizzo.

- 1. Le piattaforme digitali istituzionali in dotazione all'Istituto sono:
	- a. **Argo didUP**, registro elettronico che consente di gestire di tutto il lavoro del Docente: valutazioni, assenze, note didattiche, argomenti di lezione, colloqui e molto altro ancora. Si tratta dello strumento ufficiale attraverso il quale i Docenti comunicano le attività svolte e quelle da svolgere, all'interno della sezione "Compiti assegnati". Per le Famiglie è scaricabile l'app (per smartphone e tablet), ma è comunque disponibile anche tramite browser (accesso da PC). Il registro elettronico didUP può integrarsi con la piattaforma bSmart che consente agli studenti di utilizzare i loro libri di testo in formato digitale arricchito, su smartphone tablet e computer. I libri di testo digitali per la scuola sono già oggi estremamente ricchi di contenuti multimediali e di funzionalità: consentono di studiare anche tramite video, collegamenti a pagine web, registrazioni audio e propongono ricchi apparati di esercizi con correzione automatica. L'accesso alla piattaforma bSmart viene effettuato mediante l'uso delle stesse credenziali per il registro elettronico. L'ICS don Paolo Galliero di Tribano fornisce le credenziali di accesso distinte per gli alunni ed entrambi i genitori.
- b. La **Google Suite for Education (o GSuite)**, è fornita gratuitamente da Google a tutti gli istituti scolastici con la possibilità di gestire fino a 10.000 account utente. La GSuite in dotazione all'Istituto è associata al dominio della scuola **icstribano.edu.it** e comprende un insieme di applicazioni sviluppate direttamente da Google, quali Gmail, Drive, Calendar, Documenti, Fogli, Presentazioni, Moduli, Hangouts Meet, Classroom, o sviluppate da terzi e integrabili nell'ambiente, alcune delle quali particolarmente utili in ambito didattico e per la gestione documentale collegata alla didattica. Ogni alunno ed ogni docente ha accesso ad un account personale di questo tipo:
	- Docente e personale ATA: **nome.cognome@icstribano.edu.it**
	- Studente: **cognome.nome@icstribano.edu.it**

Tutti gli utenti sono aggregati in unità organizzative e gruppi omogenei per facilitare la condivisione di documenti e la comunicazione interna e l'accesso a specifici repository.

Tale piattaforma risponde ai necessari requisiti di sicurezza dei dati a garanzia della privacy.

È prevista la creazione di repository con l'ausilio di Google Drive che saranno esplicitamente dedicate alla conservazione di attività o video lezioni svolte e tenute dai docenti. Tali contenitori virtuali saranno utili non solo per la conservazione, ma anche per ulteriore fruibilità nel tempo di quanto prodotto dai docenti stessi, anche in modalità asincrona, sempre nel rispetto della disciplina in materia di protezione dei dati personali, con particolare riguardo alla conservazione di immagini e/o audio.

Ai servizi di base della G Suite for Education possono essere affiancate delle estensioni del Chrome Web Store (per il browser Google Crome) o web apps del Marketplace di terze parti, che consentono di aggiungere funzionalità utili alla didattica.

Ciascun docente, nell'ambito della DDI, può comunque integrare l'uso delle piattaforme istituzionali con altre applicazioni web che consentano di documentare e arricchire le attività preparate e somministrate con le piattaforme istituzionali, sulla base delle specificità della singola disciplina e delle esigenze di apprendimento delle studentesse e degli studenti. In modo più specifico si fa riferimento ad applicazioni web che permettono di preparare materiali multimediali come animazioni, audio e video che possono essere incorporati tramite link nelle attività create e distribuite esclusivamente con le piattaforme istituzionali.

- 2. Nell'ambito delle AID in modalità sincrona, gli insegnanti firmano il Registro di classe in corrispondenza delle ore di lezione svolte come da orario settimanale delle lezioni sincrone della classe. Nelle note l'insegnante specifica l'argomento trattato e/o l'attività svolta.
- 3. Nell'ambito delle AID in modalità asincrona, gli insegnanti registrano sull'applicazione Classroom l'attività da trattare e richiesta al gruppo di studenti cercando di evitare sovrapposizioni con le altre discipline/ambiti che possano determinare un carico di lavoro eccessivo.
- 4. L'insegnante utilizza la classe virtuale creata dall'Istituto su Google Classroom come ambiente digitale di riferimento per la gestione dell'attività didattica sincrona ed asincrona. L' Animatore Digitale provvede ad inviare l'invito agli insegnanti di ciascuna classe virtuale a cui dovranno iscriversi, e a comunicare al docente Coordinatore di classe il codice corso da comunicare agli alunni.

# Art. 4 - Quadri orari settimanali e organizzazione della DDI come strumento unico.

- 1. Nel caso sia necessario attuare l'attività didattica interamente in modalità a distanza, ad esempio in caso di nuovo lockdown, la programmazione delle AID in modalità sincrona segue un quadro orario settimanale delle lezioni stabilito da ogni Consiglio di Classe o Team di Modulo, e approvato dal Dirigente scolastico.
- 2. A ciascuna classe è assegnato un monte ore settimanale di almeno quindici ore settimanali da 45 minuti di didattica in modalità sincrona con l'intero gruppo classe (dieci ore per le classi prime della scuola primaria), organizzate anche in maniera flessibile, in cui costruire percorsi interdisciplinari, nonché proposte in modalità asincrona secondo le metodologie ritenute più idonee.
- 3. In tal caso, ciascun insegnante completerà autonomamente, in modo organizzato e coordinato con i colleghi del Consiglio di classe, il proprio monte ore di ambito, calcolato in unità orarie da 45 minuti, con AID in modalità asincrona. Il monte ore di ambito non comprende l'attività di studio autonomo normalmente richiesto alla studentessa o allo studente al di fuori delle AID asincrone.
- 4. Tale riduzione dell'unità oraria di lezione è stabilita:
- per motivi di carattere didattico, legati ai processi di apprendimento delle studentesse e degli studenti, in quanto la didattica a distanza non può essere intesa come una mera trasposizione online della didattica in presenza;
- per la necessità di salvaguardare, in rapporto alle ore da passare al computer, la salute e il benessere sia degli insegnanti che delle studentesse e degli studenti.
- 5. Ai sensi delle CC.MM. 243/1979 e 192/1980, tale riduzione della durata dell'unità oraria di lezione non va recuperata essendo deliberata per garantire il servizio di istruzione in condizioni di emergenza, nonché per far fronte a cause di forza maggiore, con il solo utilizzo degli strumenti digitali e tenendo conto della necessità di salvaguardare la salute e il benessere sia delle studentesse e degli studenti, sia del personale docente.
- 6. Di ciascuna AID asincrona l'insegnante stima l'impegno richiesto al gruppo di studenti in termini di numero di ore stabilendo dei termini per la consegna/restituzione che tengano conto del carico di lavoro complessivamente richiesto al gruppo classe e bilanciando opportunamente le attività da svolgere con l'uso di strumenti digitali, con altre tipologie di studio al fine di garantire la salute delle studentesse e degli studenti.
- 7. Sarà cura del Consiglio di Classe o Team di Modulo monitorare il carico di lavoro assegnato agli studenti tra attività sincrone/asincrone e online/offline, in particolare le possibili sovrapposizioni di verifiche o di termini di consegna di AID asincrone di diverse discipline.
- 8. Le consegne relative alle AID asincrone sono assegnate dal lunedì al venerdì, entro le ore 20:00 e i termini per le consegne sono fissati, sempre dal lunedì al venerdì, entro le ore 20:00, per consentire agli studenti di organizzare la propria attività di studio, lasciando alla scelta personale della studentessa o dello studente lo svolgimento di attività di studio autonoma anche durante il fine settimana. L'invio di materiale didattico in formato digitale è consentito fino alle ore 20:00, dal lunedì al venerdì, salvo diverso accordo tra l'insegnante e il gruppo di studenti.

## Art. 5 – Modalità di svolgimento delle attività sincrone.

1. Nel caso di video lezioni rivolte all'intero gruppo classe e/o programmate nell'ambito dell'orario settimanale, l'insegnante avvierà direttamente la videolezione utilizzando Google Meet all'interno di Google Classroom, in modo da rendere più semplice e veloce l'accesso al meeting delle studentesse e degli studenti.

- 2. Nel caso di attività didattiche in videoconferenza (incontri con esperti, etc.), l'insegnante dovrà creare un nuovo evento su Google Calendar della classe e comunicare l'invito al meeting su Google Classroom, specificando che si tratta di una videoconferenza con Google Meet e invitando a partecipare le studentesse, gli studenti e gli altri soggetti interessati tramite il loro indirizzo e-mail individuale, oppure utilizzare il link interno alla singola classroom e comunicare agli alunni con congruo anticipo tutte le informazioni utili dell'evento.
- 3. All'inizio del meeting, l'insegnante avrà cura di rilevare la presenza delle studentesse e degli studenti e le eventuali assenze. L'assenza alle video lezioni programmate da orario settimanale deve essere giustificata alla stregua delle assenze dalle lezioni in presenza. In caso di lockdown la giustificazione sarà resa tramite le funzioni del registro elettronico.
- 4. Durante lo svolgimento delle videolezioni alle studentesse e agli studenti è richiesto il rispetto delle seguenti regole:
	- accedere al meeting con puntualità, secondo quanto stabilito dall'orario settimanale delle videolezioni o dall'insegnante. Il link di accesso al meeting è strettamente riservato, pertanto è fatto divieto a ciascuno di condividerlo con soggetti esterni alla classe o all'Istituto, pena sanzioni disciplinari;
	- Accedere al meeting sempre con microfono disattivato. L'eventuale attivazione del microfono è richiesta dall'insegnante o consentita dall'insegnante su richiesta della studentessa o dello studente.
	- In caso di ingresso in ritardo, non interrompere l'attività in corso, ma segnalare la propria presenza.
	- Partecipare ordinatamente al meeting. Le richieste di parola sono rivolte all'insegnante sulla chat o utilizzando gli strumenti di prenotazione disponibili sulla piattaforma (alzata di mano, emoticon, chat, etc.).
	- Partecipare al meeting con la videocamera attivata che inquadra la studentessa o lo studente stesso in primo piano, in un ambiente adatto all'apprendimento e possibilmente privo di rumori di fondo, con un abbigliamento adeguato e provvisti del materiale necessario per lo svolgimento dell'attività;
- 5. La partecipazione al meeting con la videocamera disattivata è consentita solo in casi particolari e su richiesta motivata di uno dei genitori all'insegnante prima dell'inizio della sessione. Dopo un primo richiamo, l'insegnante attribuisce una nota disciplinare alle

studentesse e agli studenti con la videocamera disattivata senza permesso, li esclude dalla videolezione e l'assenza dovrà essere giustificata.

6. Durante la videolezione, la presenza del genitore potrà essere utile soltanto in una fase iniziale e/o per le studentesse e gli studenti non del tutto autonomi nell'utilizzo della strumentazione informatica, in rapporto all'età dell'alunno e alla classe frequentata. Sarà cura dei docenti e dei genitori collaborare per responsabilizzare e rendere sempre più autonomi le studentesse e gli studenti.

## Art. 6 - Modalità di svolgimento delle attività asincrone.

- 1. Gli insegnanti progettano e realizzano in autonomia, ma coordinandosi con i colleghi del Consiglio di Classe o Team di Modulo, le AID in modalità asincrona anche su base plurisettimanale.
- 2. Gli insegnanti utilizzano Google Classroom come piattaforma di riferimento per gestire gli apprendimenti a distanza all'interno del gruppo classe. Google Classroom consente di creare e gestire i compiti, le valutazioni formative e i feedback dell'insegnante, tenere traccia dei materiali e dei lavori del singolo corso, programmare le videolezioni con Google Meet, condividere le risorse e interagire nello stream o via mail.
- 3. Google Classroom utilizza Google Drive come sistema cloud per il tracciamento e la gestione automatica dei materiali didattici e dei compiti, i quali sono conservati in un repository per essere riutilizzati in contesti diversi. Tramite Google Drive è possibile creare e condividere contenuti digitali con le applicazioni collegate, sia incluse nella GSuite, sia prodotte da terzi e rese disponibili sull'intero dominio icstribano.edu.it.
- 4. Tutte le attività svolte in modalità asincrona devono essere documentabili e, in fase di progettazione delle stesse, va stimato l'impegno orario richiesto alle studentesse e agli studenti ai fini della corretta restituzione del monte ore disciplinare complessivo.
- 5. Gli insegnanti progettano e realizzano le AID asincrone sulla base degli obiettivi di apprendimento individuati nella programmazione interdisciplinare, ponendo particolare attenzione all'aspetto relazionale del dialogo educativo, alla sua continuità, alla condivisione degli obiettivi con le studentesse e gli studenti, alla personalizzazione dei percorsi di apprendimento.

# Art. 7 – Aspetti disciplinari relativi all'utilizzo degli strumenti digitali.

1. Google Meet e, più in generale, Google Suite for Education, possiedono un sistema di controllo molto efficace e puntuale che permette all'amministratore di sistema di verificare quotidianamente i cosiddetti log di accesso alla piattaforma. È possibile monitorare, in tempo reale, le sessioni di videoconferenza aperte, l'orario di inizio/termine della singola sessione, i partecipanti che hanno avuto accesso e il loro orario di ingresso e uscita. La piattaforma è quindi in grado di segnalare tutti gli eventuali abusi, occorsi prima, durante e dopo ogni sessione di lavoro.

- 2. Gli account personali su Google Suite for Education sono degli account di lavoro o di studio, pertanto è severamente proibito l'utilizzo delle loro applicazioni per motivi che esulano le attività didattiche, la comunicazione istituzionale della Scuola o la corretta e cordiale comunicazione personale o di gruppo tra insegnanti, studentesse e studenti, nel rispetto di ciascun membro della comunità scolastica, della sua privacy e del ruolo svolto.
- 3. In particolare, è assolutamente vietato diffondere immagini o registrazioni relative alle persone che partecipano alle videolezioni, disturbare lo svolgimento delle stesse, utilizzare gli strumenti digitali per produrre e/o diffondere contenuti osceni o offensivi.
- 4. Il mancato rispetto di quanto stabilito nel presente Regolamento da parte delle studentesse e degli studenti può portare all'attribuzione di note disciplinari e all'immediata convocazione a colloquio dei genitori, e, nei casi più gravi, all'irrogazione di sanzioni disciplinari con conseguenze sulla valutazione intermedia e finale del comportamento.

# Art. 8 - Percorsi di apprendimento in caso di sospensione delle lezioni-isolamento-alunni fragili

- 1. Nel caso in cui le misure di prevenzione e di contenimento della diffusione del SARS-CoV-2 e della malattia COVID-19, indicate dal Dipartimento di prevenzione territoriale, prevedano l'allontanamento dalle lezioni in presenza di una o più classi o il lockdown di tutta la scuola, prenderanno il via, con apposita determina del Dirigente scolastico, per le classi individuate e per tutta la durata degli effetti del provvedimento, le attività didattiche a distanza in modalità sincrona e asincrona sulla base di un orario settimanale appositamente predisposto dal Dirigente scolastico.
- 2. Ai sensi del decreto del Ministro dell'istruzione 26 giugno 2020, n. 39 e delle annesse Linee Guida, agli alunni individuati ai sensi dell'articolo 2, comma 1, lettera d-bis) del decreto-legge 8 aprile 2020, n. 22, è garantito il diritto allo studio, nel rispetto dei principi di pari opportunità e non discriminazione, piena partecipazione e inclusione, accessibilità e fruibilità.
- 3. In caso di alunni in condizioni di fragilità con la accertata e documentata condizione patologica il Consiglio di Classe o Team di Modulo, organizza compatibilmente con i mezzi a disposizione dell'Istituto una modulazione adeguata in modalità sincrona e asincrona dell'offerta formativa nel rispetto degli obiettivi di apprendimenti stabiliti dai curricoli di Istituto.
- 4. Nel caso di misure di prevenzione e di contenimento della diffusione del COVID-19 che riguardino singoli alunni, il Consiglio di Classe o il Team di Modulo, organizza una adeguata modulazione degli interventi in modalità asincrona e sincrona, nel rispetto degli obiettivi di apprendimento stabiliti dai Curricoli d'Istituto e dei bisogni formativi della classe e del singolo alunno, a condizione che i mezzi tecnici a disposizione dell'Istituto lo consentano.

## Art. 9 - Criteri di valutazione degli apprendimenti.

- 1. La valutazione degli apprendimenti realizzati con la DDI segue gli stessi criteri della valutazione degli apprendimenti realizzati in presenza. In particolare, sono distinte le valutazioni formative svolte dagli insegnanti in itinere, anche attraverso semplici feedback orali o scritti, le valutazioni sommative al termine di uno o più moduli didattici o unità didattiche, e le valutazioni intermedie e finali realizzate in sede di scrutinio.
- 2. L'insegnante riporta sul Registro elettronico gli esiti delle verifiche degli apprendimenti svolte nell'ambito della DDI con le stesse modalità delle verifiche svolte in presenza. Nelle note che accompagnano l'esito della valutazione, l'insegnante indica con chiarezza i nuclei tematici e le abilità oggetto di verifica, le modalità di verifica.
- 3. La valutazione degli apprendimenti realizzati con la DDI dalle studentesse e dagli studenti con bisogni educativi speciali è condotta sulla base dei criteri e degli strumenti definiti e concordati nei Piani didattici personalizzati e nei Piani educativi individualizzati.

## Art. 10 – Formazione specifica.

- 1. Il Dirigente scolastico curerà un piano di formazione specifica in cui i percorsi formativi a livello di singola istituzione scolastica o di rete di ambito o di scopo per la formazione potranno incentrarsi sulle seguenti priorità:
	- informatica, con priorità alla formazione sulle piattaforme in uso da parte dell'istituzione scolastica;
- metodologie innovative di insegnamento e ricadute sui processi di apprendimento (didattica breve, apprendimento cooperativo, flipped classroom, debate, project based learning);
- modelli inclusivi per la didattica digitale integrata e per la didattica interdisciplinare;
- gestione della classe e della dimensione emotiva degli alunni;
- privacy, salute e sicurezza sul lavoro nella didattica digitale integrata;
- formazione specifica sulle misure e sui comportamenti da assumere per la tutela della salute personale e della collettività in relazione all'emergenza sanitaria.

# Art. 11 – Supporto alle famiglie e/o ai docenti T.D. prive di strumenti digitali.

- 1. Al fine di offrire un supporto alle famiglie prive di strumenti digitali è istituito annualmente un servizio di comodato d'uso gratuito di personal computer e altri dispositivi digitali, nonché di servizi di connettività, per favorire la partecipazione delle studentesse e degli studenti alle attività didattiche a distanza, sulla base di un'apposita integrazione allegata al Regolamento approvato dal Consiglio di Istituto.
- 2. I docenti con contratto a tempo indeterminato dovrebbero dotarsi di proprio dispositivo anche con i fondi della Carta del Docente.
- 3. Ai docenti con contratto a tempo determinato potranno essere distribuiti dispositivi in via residuale, dopo aver soddisfatto i bisogni degli studenti.

# Art. 12 – Aspetti riguardanti la privacy.

- 1. Gli insegnanti dell'Istituto sono nominati dal Dirigente scolastico quali incaricati del trattamento dei dati personali delle studentesse, degli studenti e delle loro famiglie ai fini dello svolgimento delle proprie funzioni istituzionali e nel rispetto della normativa vigente.
- 2. Le studentesse, gli studenti e chi ne esercita la responsabilità genitoriale:
	- Prendono visione dell'Informativa sulla privacy dell'Istituto ai sensi dell'art. 13 del Regolamento UE 2016/679 (GDPR);
	- Sottoscrivono la dichiarazione liberatoria sull'utilizzo della Google Suite for Education, comprendente anche l'accettazione della Netiquette ovvero

dell'insieme di regole che disciplinano il comportamento delle studentesse e degli studenti in rapporto all'utilizzo degli strumenti digitali;

● Sottoscrivono il Patto educativo di corresponsabilità che comprende impegni specifici per prevenire e contrastare eventuali fenomeni di bullismo e cyber bullismo, e impegni riguardanti la DDI.

# Allegato 1 – Netiquette per lo studente.

- 1. Gli alunni saranno dotati di account personali cognome.nome@icstribano.edu.it per l'accesso a Google Classroom e alle applicazioni della gSuite dell'Istituto. Gli account sono creati e gestiti dall'Istituto Comprensivo, in modo da essere riconoscibili al momento dell'accesso.
- 2. La piattaforma Google Classroom, il sito web e il registro elettronico della scuola dovranno essere controllati giornalmente dagli alunni e anche dai genitori.
- 3. Tutto il materiale condiviso dai docenti, comprese le video-lezioni registrate, è di uso esclusivo della classe e non può essere diffuso in alcuna maniera. Allo stesso modo viene garantita la sicurezza e la privacy dei minori.
- 4. Ciascun alunno dovrà usare il computer e la piattaforma mostrando considerazione e rispetto per compagni e docenti.
- 5. In riferimento al punto precedente, si ricordano le principali norme di comportamento adeguate alla situazione. Quindi non è consentito, come a scuola:
	- presentarsi in ritardo agli appuntamenti;
	- mangiare;
	- indossare abiti non consoni;
	- intervenire e dare suggerimenti da parte dei genitori durante gli incontri;
	- alzarsi durante le lezioni (salvo richieste ed emergenze).
- 6. Tutti i post ed i commenti dovranno essere rispettosi e costruttivi e non dovranno essere, mai e in nessun modo, offensivi o discriminatori nei confronti di chiunque.
- 7. La sessione Stream di Classroom è riservata esclusivamente agli alunni e ai docenti. I genitori/tutori, che vorranno avere un colloquio con gli insegnanti, potranno fare richiesta tramite prenotazione con la specifica funzione del registro elettronico, o per questioni urgenti tramite l'indirizzo mail del docente nome.cognome@icstribano.edu.it, per concordare un incontro con l'applicazione Google Meet con tutto il Team Docente/Consiglio di Classe.
- 8. Per chiarimenti o dubbi relativi ad un compito, gli studenti potranno utilizzare la sessione Stream di Classroom, pubblicando un post privato indirizzato al docente, descrivendo i dubbi in modo chiaro con messaggi brevi e non ripetitivi.
- 9. Per seguire le eventuali attività sincrone con l'uso di Google Meet (video-lezioni), gli alunni saranno avvisati in base alle scelte del consiglio di classe secondo le seguenti modalità: su Stream di Classroom settimanalmente dal coordinatore di classe, o tramite calendario pubblicato e visibile sul sito dell'Istituto, nell'area dedicata alla Didattica a Distanza, o il calendario su Classroom e condiviso con la classe.
- 10. Per partecipare alle riunioni con Google Meet è necessario utilizzare il link predisposto dal docente e condiviso con almeno 5 minuti di anticipo nella Classroom. In una prima fase gli alunni si collegheranno con video e audio attivati.
- 11. I docenti sono i moderatori dell'incontro con Google Meet e dovranno gestire gli interventi degli alunni collegati, dando indicazioni specifiche all'inizio di ogni riunione. Gli alunni dovranno attenersi rigorosamente alle indicazioni fornite dai docenti.
- 12. I docenti potranno utilizzare la condivisione del proprio schermo, durante una video-lezione, per mostrare agli alunni presentazioni, mappe, video e tutto ciò che si desidera condividere.
- 13. Gli studenti dovranno restituire le attività assegnate, nei tempi previsti, esclusivamente su Google Classroom e non inviate attraverso altri canali digitali, salvo diversa indicazione da parte del docente.
- 14. Le assenze dovranno essere comunicate all'insegnante prima dell'inizio delle lezioni.